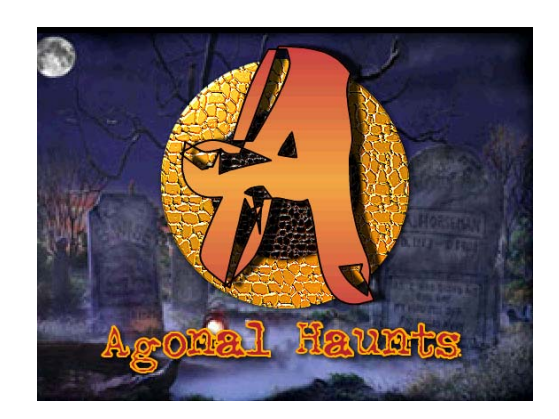

http://www.agonalhaunts.com/pr02.htm

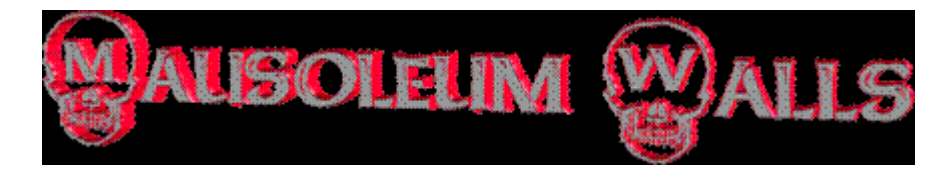

of visiting cemeteries on ghost hunts. Some of the<br>
II, remember a coffin with body need to be placed in<br>
build.<br>
inne are made with  $\frac{3\pi}{4}$  OSB and 2X4s)<br>
Parameterical.<br>
The mask of the state of the state of the stat These are built just out of memory of visiting cemeteries on ghost hunts. Some of the store bought crypt faces are to small, remember a coffin with body need to be placed in these. These are extremely easy to build.

Supplies:

- 2 or more fabricated walls (mine are made with 3/4" OSB and 2X4s)
- Several lengths of 1X3
- Gray Paint
- Black Paint
- Router with arrow bit.
- Print shop or similar program.
- s (mine are made with ¾" OSB and<br>
ram.<br>
g 2X4s as frame attach to your OS<br>
f 1X3 at 45 degree angles at 3' long<br>
1X3 at 45 degree angles at 3' long<br>
1X3 at 45 degree angles 23 and 7,<br>
re in 6" on each side the length of v<br> • First make your walls using 2X4s as frame attach to your OSB with dry wall screws.
- Cut 6 Lengths (per wall) of 1X3 at 45 degree angles at 3' long (to the tips).
- Cut 6 lengths (per wall) of 1X3 at 45 degree angles 23 and 7/8" long (to the tips).
- Now on your walls measure in 6" on each side the length of wall and mark.
- Start from the top and measure 6" down and mark line across full width of wall.
- Measure down 2' and make another mark.
- Do this until 3 boxes have been made
- Paint 1 X3s grey and inside of picture frame design grey.
- Attach 1X3 in picture frame design with dry wall screws. (Make sure if screws go through back of wall to grind them flat so no one gets cut).
- Now measure out a piece of plywood to allow for 3" of clearance around picture frame.
- Get on your Print Shop Program and make your name and date of death/and birth.
- Tape to plywood and use router to engrave name (yes the paper will stay in place).
- Attach name plate to the center of picture frame.
- Paint lettering black, with a paint brush going on an angle pattern go across lettering with grey (this will keep the lettering black and keep you from having to paint each individual letter. Make sure you go on an angle across letters up and down will fill the lettering in.
- Paint wall flat black.
- Paint around inside edge of marker with black to shadow (this will also hide the cut marks for the Fall Down Panel.)
- If you like you can make the Fall Down Panel in one of the markers to do so go to the link on projects page.

**Mandamedian Registration** 

Omarshaving form on

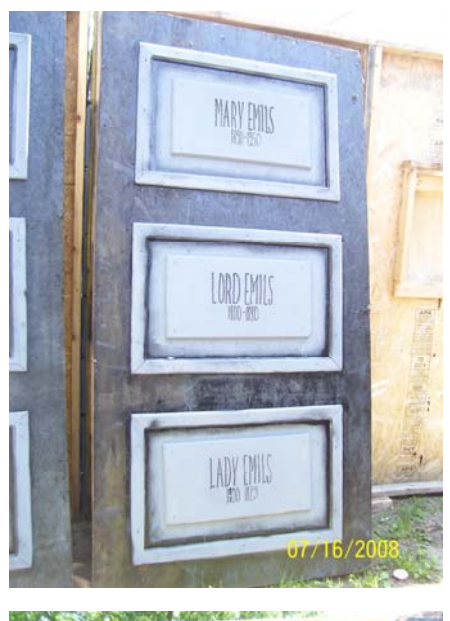

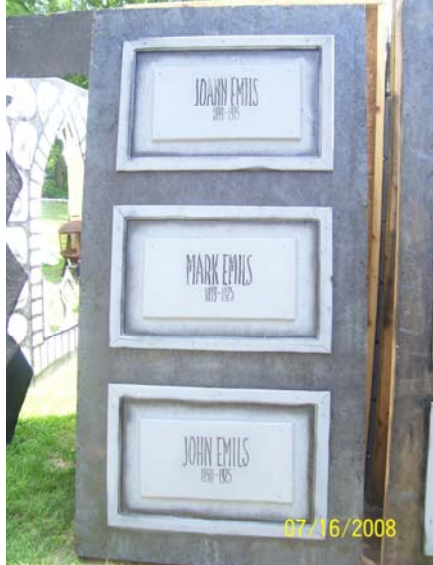